# Politechnika Krakowska im. Tadeusza Kościuszki

# Karta przedmiotu

obowiązuje studentów rozpoczynających studia w roku akademickim 2020/2021

Wydział Inżynierii Materiałowej i Fizyki

Kierunek studiów: Inżynieria Materiałowa Profil: Ogólnoakademicki

Forma sudiów: stacjonarne **Kod kierunku: IM** 

Stopień studiów: I

Specjalności: Materiały i technologie przyjazne środowisku,Materiały konstrukcyjne i kompozyty,Technologie druku 3D

### 1 Informacje o przedmiocie

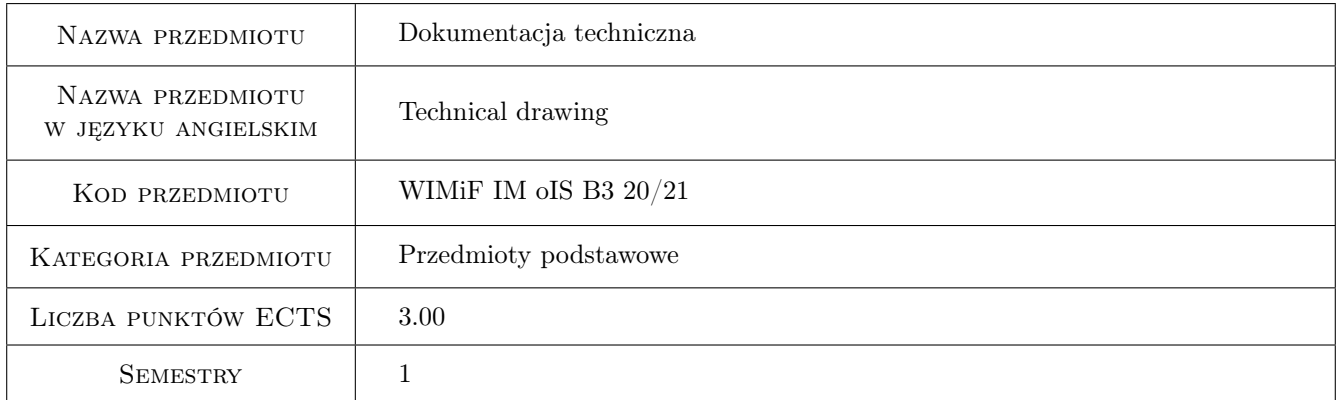

# 2 Rodzaj zajęć, liczba godzin w planie studiów

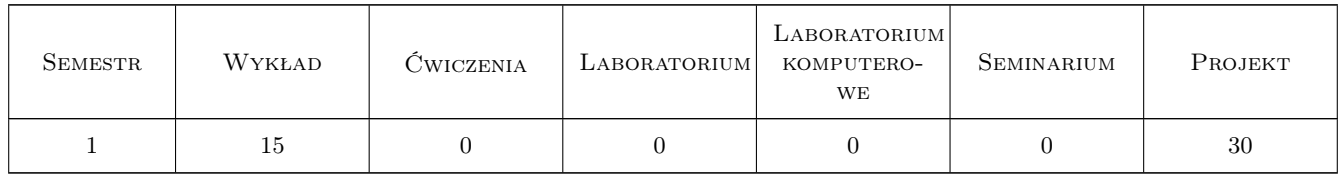

### 3 Cele przedmiotu

Cel 1 Ukształtowanie u studentów umiejętności odręcznego zapisu konstrukcji mechanicznych zgodnie z aktualnie obowiązującymi normami.

# 4 Wymagania wstępne w zakresie wiedzy, umiejętności i innych **KOMPETENCJI**

1 Niezbędna wiedza w posługiwaniu się jednostkami, podstawowymi oznaczeniami, przyrządami kreślarskimi.

### 5 Efekty kształcenia

- EK1 Umiejętności Student zna zasady dokumentacji technicznej oraz potrafi opracować dokumentacje dotyczącą realizacji zadania inżynierskiego.
- EK2 Umiejętności Student potrafi rzutować bryły w tym bryły obrotowe o średnim stopniu złożoności w układzie rzutni Mongea oraz potrafi sporządzić rysunek wykonawczy prostej części maszynowej.
- EK3 Umiejętności Student umie odczytać informacje zawarte w rysunku złożeniowym i wykonać detalowanie części na podstawie rysunku złożeniowego.
- EK4 Wiedza Ma wiedze z zakresu znormalizowanych elementów rysunku technicznego maszynowego oraz oznaczeń i symboli stosowanych na rysunkach inżynierskich. Posiada wiedzę związana z zasadami czytania i sporządzania dokumentacji technicznej oraz zna podstawowe i szczegółowe zasady wymiarowania rysunku technicznego maszynowego.
- EK5 Wiedza Student wie jakie są podstawowe wymagania stawiane dokumentacji techniczno-konstrukcyjnej w świetle wymagań Dyrektyw i jakie są zasady sporządzania różnych rodzajów rysunków.

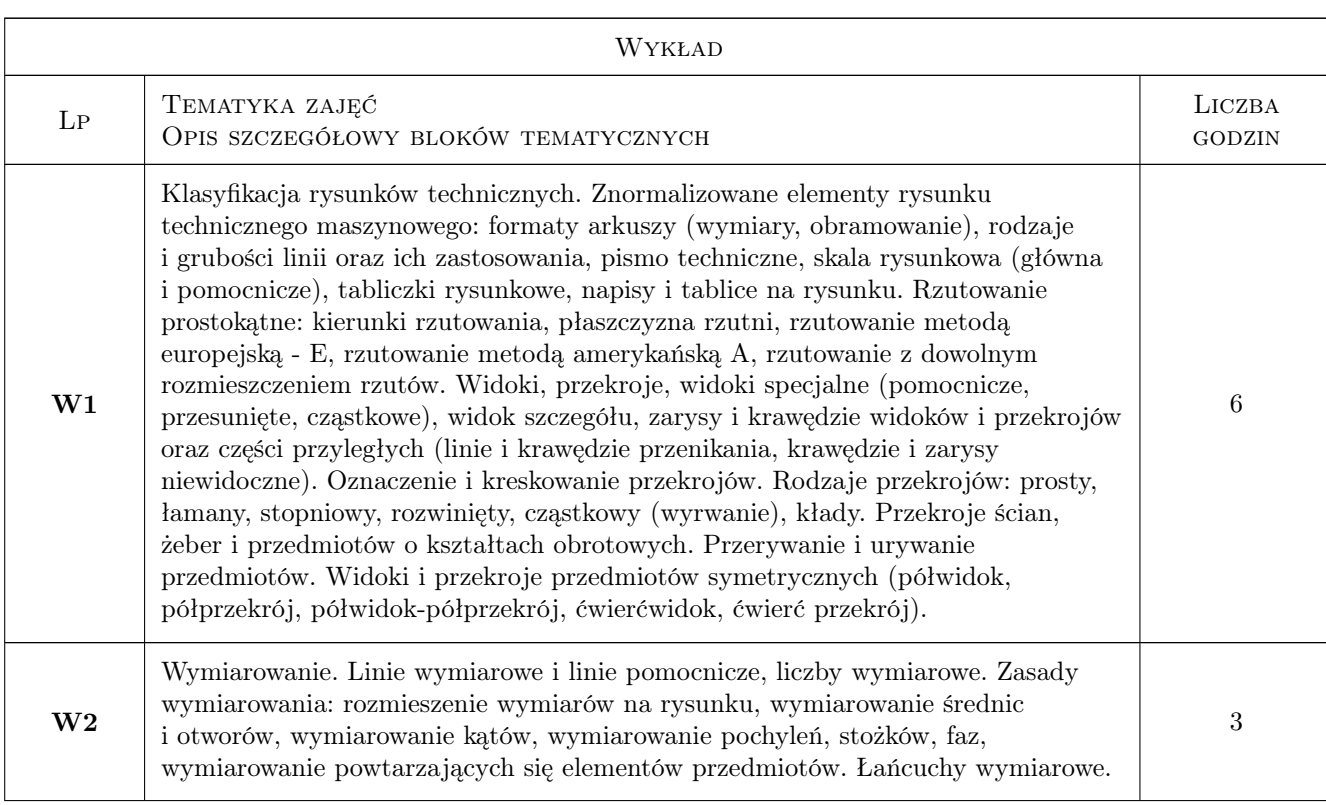

# 6 Treści programowe

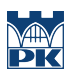

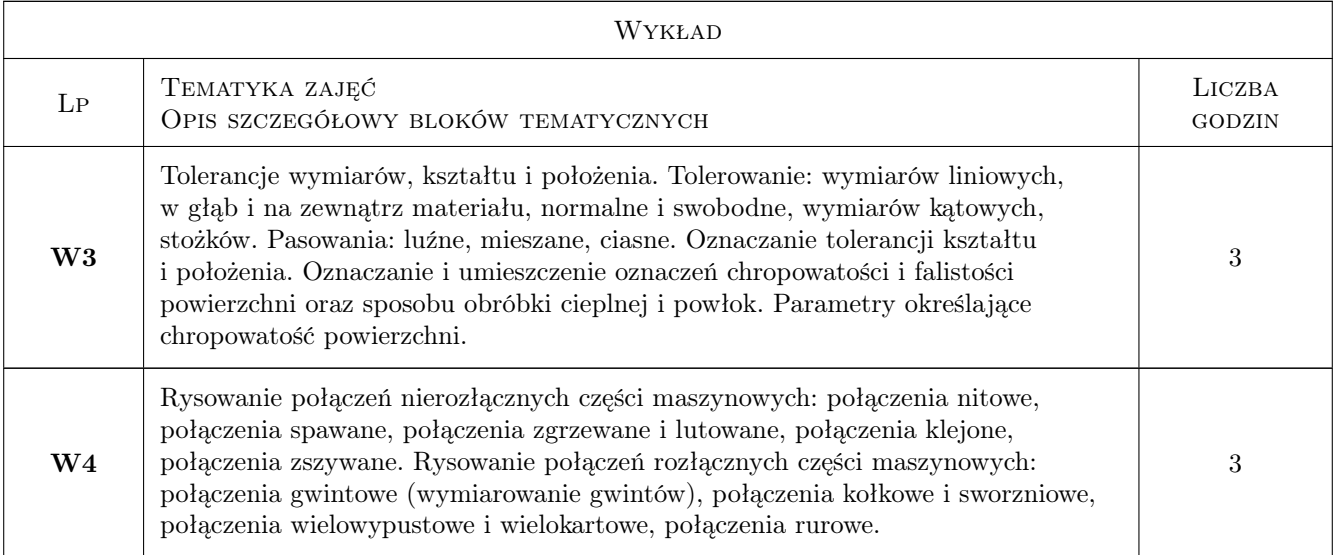

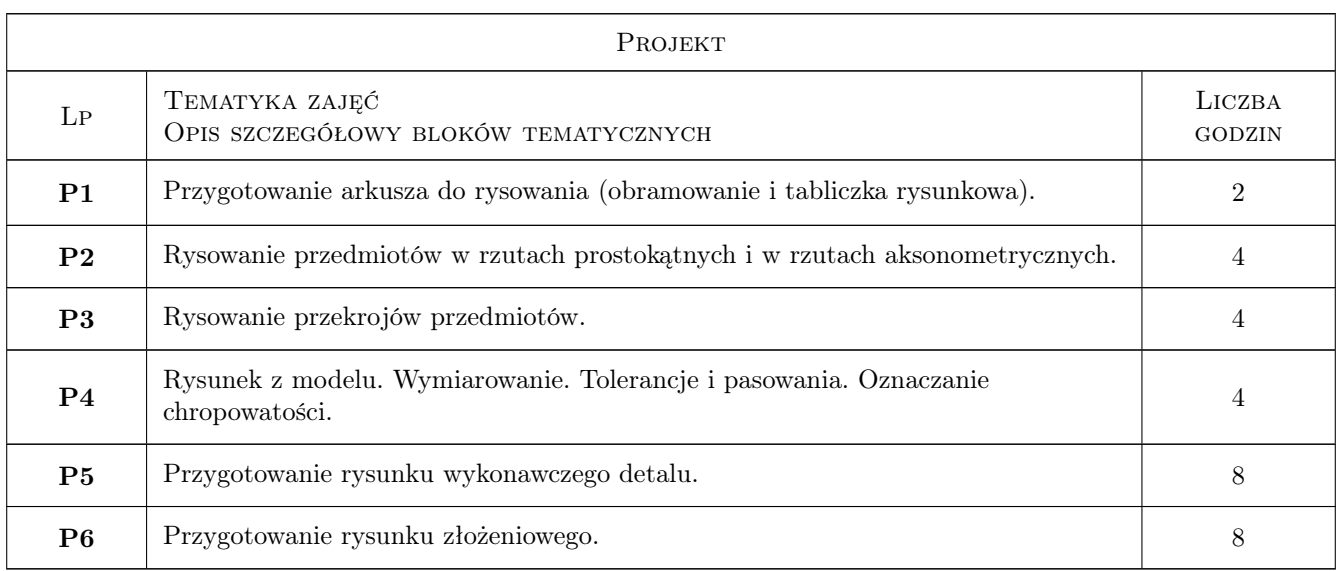

# 7 Narzędzia dydaktyczne

- N1 Ćwiczenia projektowe
- N2 Dyskusja
- N3 Konsultacje
- N4 Prezentacje multimedialne
- N5 Wykłady

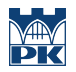

# 8 Obciążenie pracą studenta

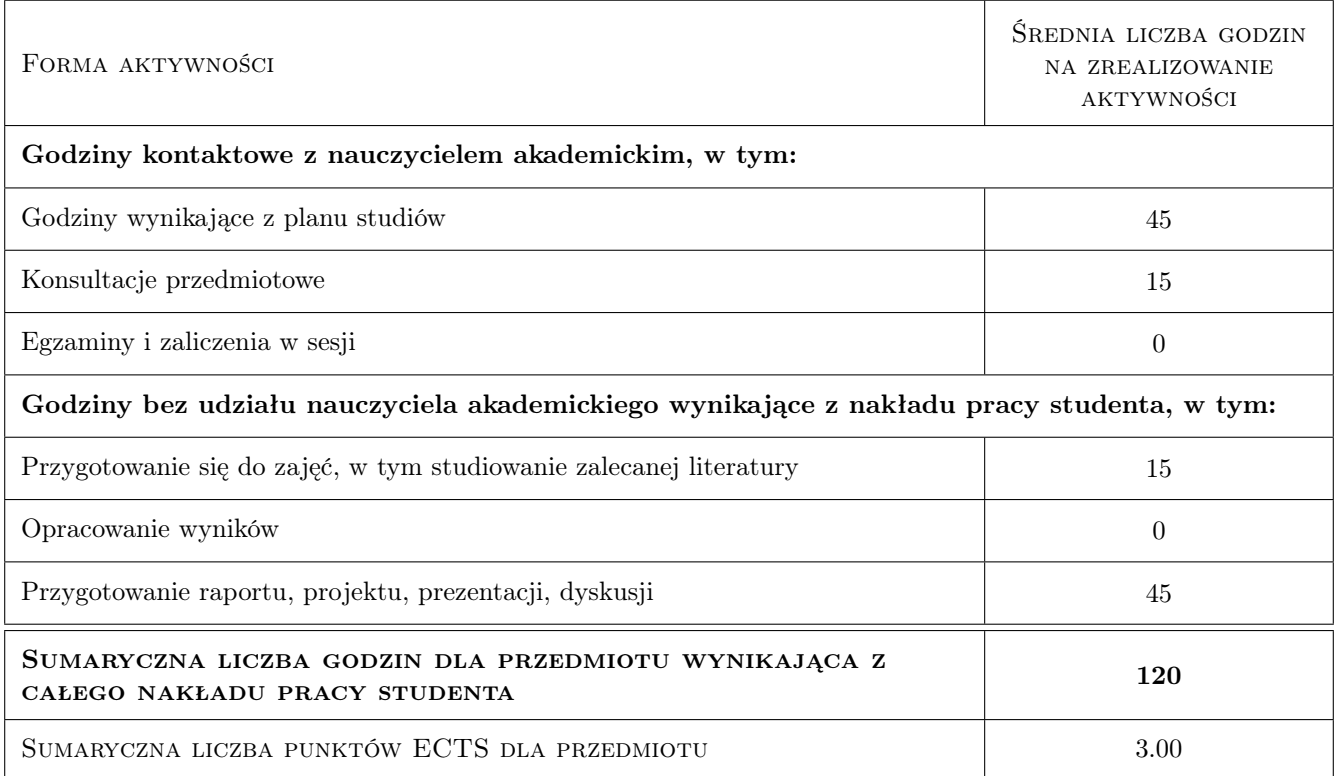

### 9 Sposoby oceny

#### Ocena formująca

- F1 Projekt indywidualny
- F2 Kolokwium

#### Ocena podsumowująca

P1 Średnia ważona ocen formujących

#### Warunki zaliczenia przedmiotu

W1 Uzyskanie ocen pozytywnych ze wszystkich projektów oraz kolokwiów.

W2 Pozytywny wynik oceny podsumowujacej.

### Kryteria oceny

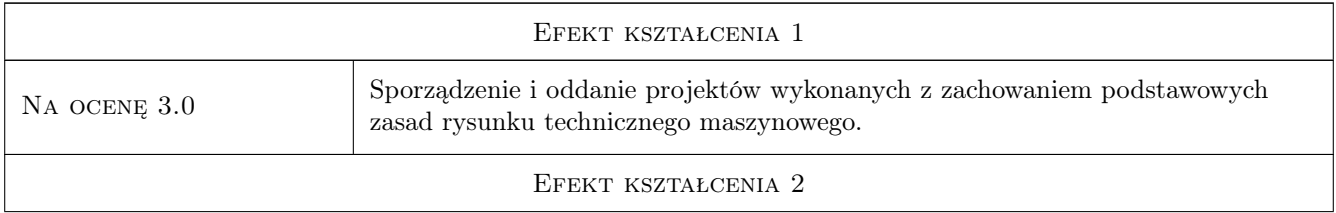

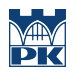

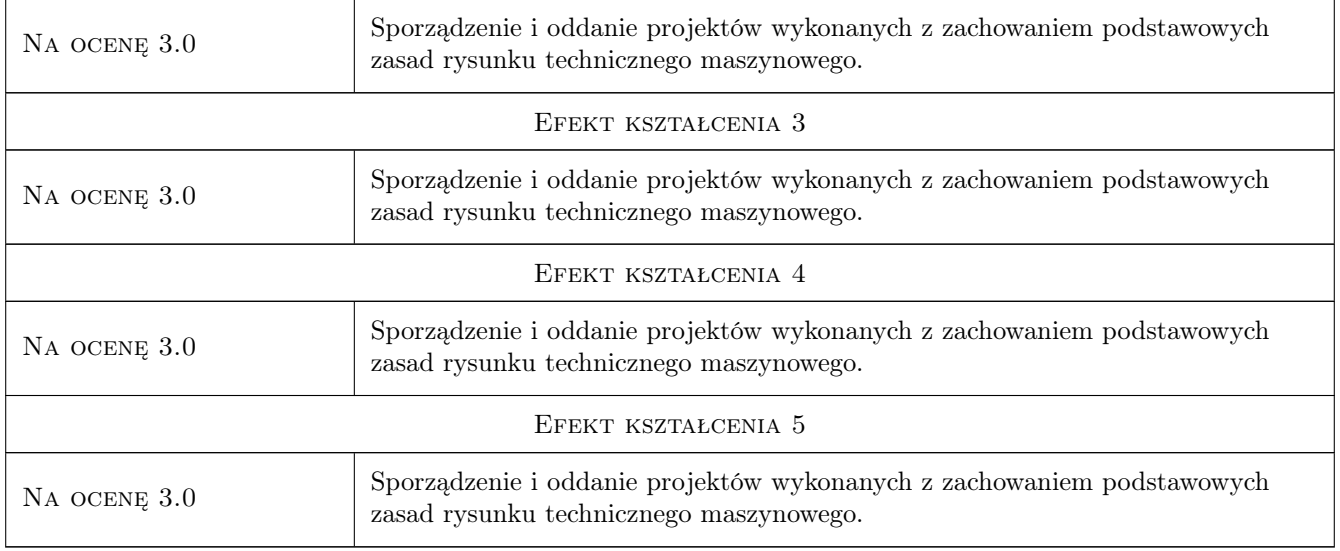

# 10 Macierz realizacji przedmiotu

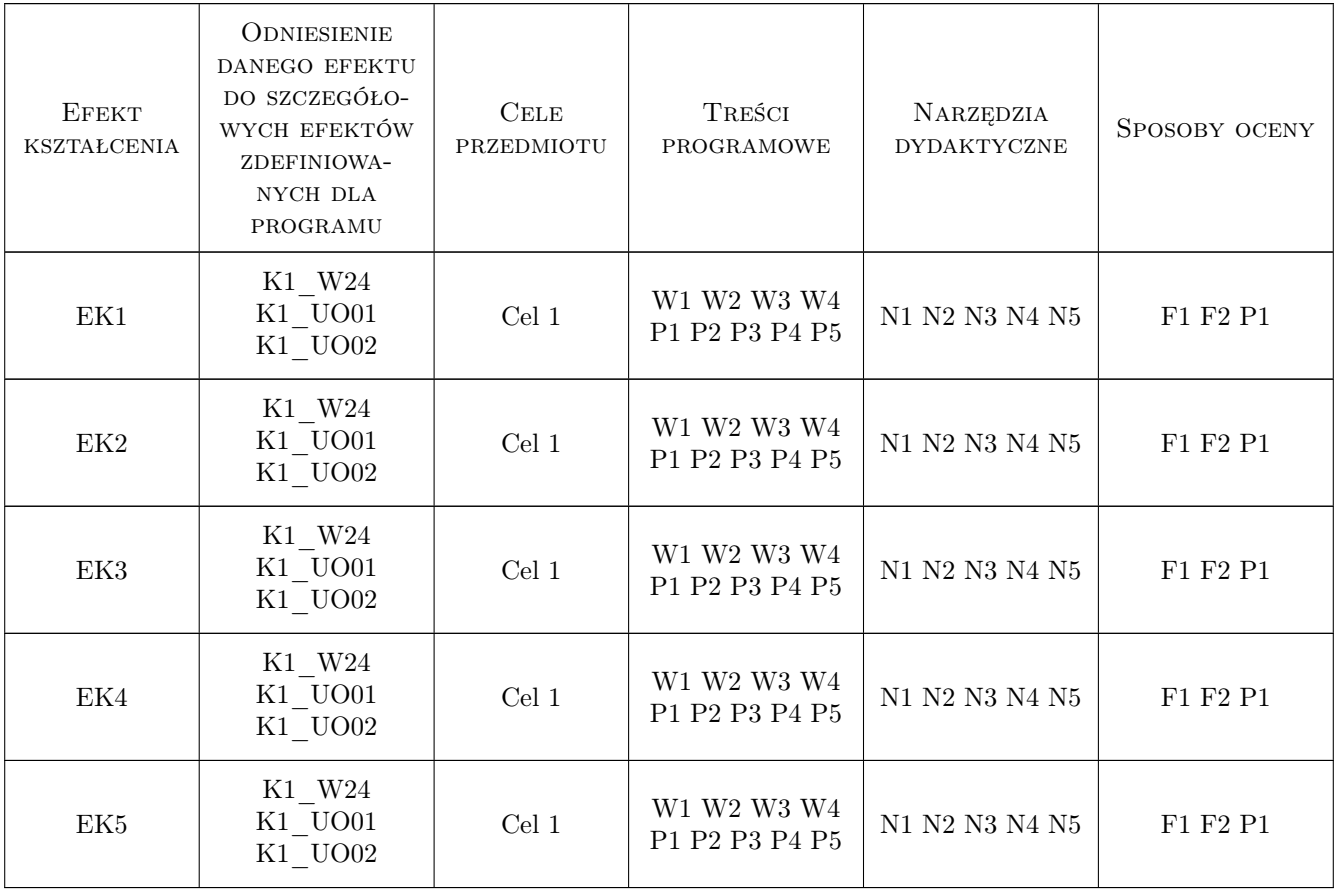

### 11 Wykaz literatury

#### Literatura podstawowa

- [1 ] Dobrzański T. Rysunek Techniczny i Maszynowy, Warszawa, 2004, Wydawnictwo Naukowo Techniczne Warszawa
- [2 ] Paprocki K. Zasady Zapisu Konstrukcji, Warszawa, 2000, Oficyna Wydawnicza Politechniki Warszawskiej
- [3 ] Buksiński T., Szpecht A. Rysunek Techniczny, Warszawa, 1997, WSiP

#### Literatura uzupełniająca

[1 ] Vogt B.K. — Podstawy rzutów Mongea w zadaniach podręcznik dla studentów wyższych szkół technicznych, Kraków, 1999, Politechnika Krakowska im. Tadeusza Kościuszki

### 12 Informacje o nauczycielach akademickich

#### Osoba odpowiedzialna za kartę

dr inż. Barbara Kozub (kontakt: barbara.kozub@pk.edu.pl)

#### Osoby prowadzące przedmiot

- 1 Dr inż. Barbara Kozub (kontakt: barbara.kozub@pk.edu.pl)
- 2 Dr inż. Marek Nykiel (kontakt: marek.nykiel@pk.edu.pl)
- 3 Mgr inż. Szymon Gądek (kontakt: szymon.gadek@pk.edu.pl)

### 13 Zatwierdzenie karty przedmiotu do realizacji

(miejscowość, data) (odpowiedzialny za przedmiot) (dziekan)

. . . . . . . . . . . . . . . . . . . . . . . . . . . . . . . . . . . . . . . . . . . . . . . .

. . . . . . . . . . . . . . . . . . . . . . . . . . . . . . . . . . . . . . . . . . . . . . . .

. . . . . . . . . . . . . . . . . . . . . . . . . . . . . . . . . . . . . . . . . . . . . . . .

PRZYJMUJĘ DO REALIZACJI (data i podpisy osób prowadzących przedmiot)

Strona 6/6